## Research and Education in the Digital Age,

Library & Information Science Program

July 22-23, JMAC 114

We recognize LIS education and higher education in general is transformed because of the changing landscape in digital tools and technologies. The pervasive and ubiquitous nature of the digital technology has opened new ways of conducting education and research in the  $21<sup>st</sup>$ century. We live in a time where open education, open science, open research, open library, open government, etc. is becoming the norm rather than the exception. In the old days, discoveries and new ideas were shrouded with secrecy and authors either hoard their work for sometime or publish using anagrams to protect priority and ownership of their works. Now, there is an increasing recognition that through sharing, collaboration, and dissemination of knowledge, research, and scholarship in a scale unprecedented in the history of scholarly communication, more value is to be gained than lost. The trend in open environment gained momentum primarily because of the development in the digital technology.

The digital technology has become the chief enabler to collect, organize, analyze, compare, share, publish, and disseminate information quickly and almost effortlessly. As educators, we understand learning occurs in acquiring and making meaningful connections between different sources of information. Much of the credit in digital technology goes to the revolution in social media. The chief characteristics of the social media is to be found in collaboration, engagement, enriched conversation, wider impact, immediacy, participation, etc…

This workshop is designed to initiate the much needed conversation and create the awareness on how we can harness the power of social media technology to conduct research and education in a digital age. The format of this workshop promotes group discussion to achieve maximum impact.

## **Schedule:**

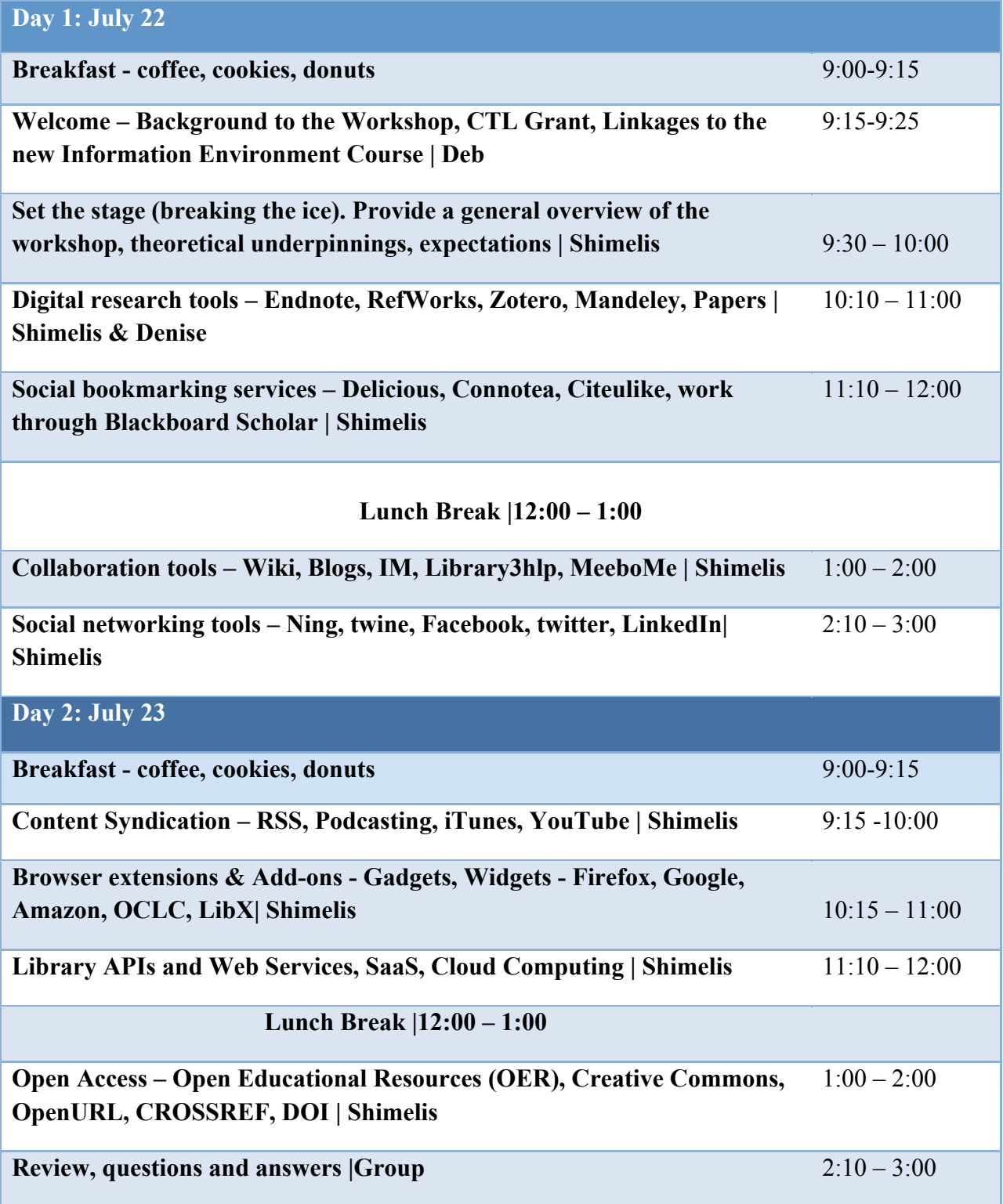

## Exercises:

- 1. Install Zotero. Install MS word plugin for Zotero, create a collection/library, add resources to your collection, type a paragraph text in MS Word to test inserting in-text citations and generate bibliographies.
- 2. In Zotero, create group, search groups, join groups, invite members, share saved resources.
- 3. Sync Zotero browser plugins and the web zotero.
- 4. Compare Zotero, Mendeley, and Papers.
- 5. Create a delicious account, be familiar with its features, and start to tag at least 5 research, educational, teaching, or library resources. Display your tagrolls, linkrolls, or network badges in your blog page or Blackboard course page.
- 6. Use wordpress or blogger to create your own blog site, embed or add bells and whistles that enrich your blog, such as a MeeboMe widget for instant messaging.
- 7. Create a twitter account (if you don't have one already). Write and post one or two tweets to workshop participants. Learn how to restrict your posts to be read by your followers only. Find and follow friends or institutions that are of interest to you. Learn common twitter commands. Learn how to tweet in a group setting.
- 8. Subscribe to an RSS feed of interest, get a feed/RSS reader, such as Bloglines, Google reader, and share your feeds with friends and colleagues.
- 9. Create experimental audio and video podcasts using our new Mac computers GarageBand and iMovie solutions. Learn how to publish your podcasts in iTunes or YouTube.
- 10. Find and install relevant browser add-ons/extensions such as LibX, and popular Firefox Add-ons, or install bookmarklets for your reference management system,
- 11. Install OpenURL Referrer for your browser (IE or Firefox) to experiment how OpenURL technology converts bibliographic citations that we come across on the Web to a direct link to databases at Penrose.